## **CTSO Theta Resources Action Plan**

## **Strategic Planning Goal 3: Build on Resources**

## **3.A. Create new resources**

3.A.1. Investigate a variety of marketing strategies, including social media (Instagram, Facebook).

3.A.2. Expand resources for members.

SMART Goal: Implement a variety of marketing strategies designed to inform and recruit new members joining DKG Connecticut State Organization as measured by the number of new members who pay dues by October  $1<sup>st</sup>$  of each calendar year.

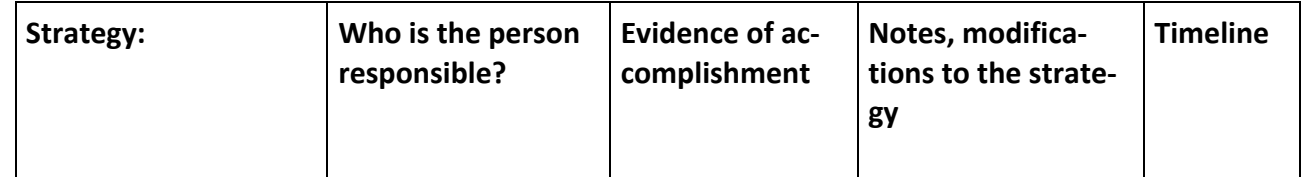

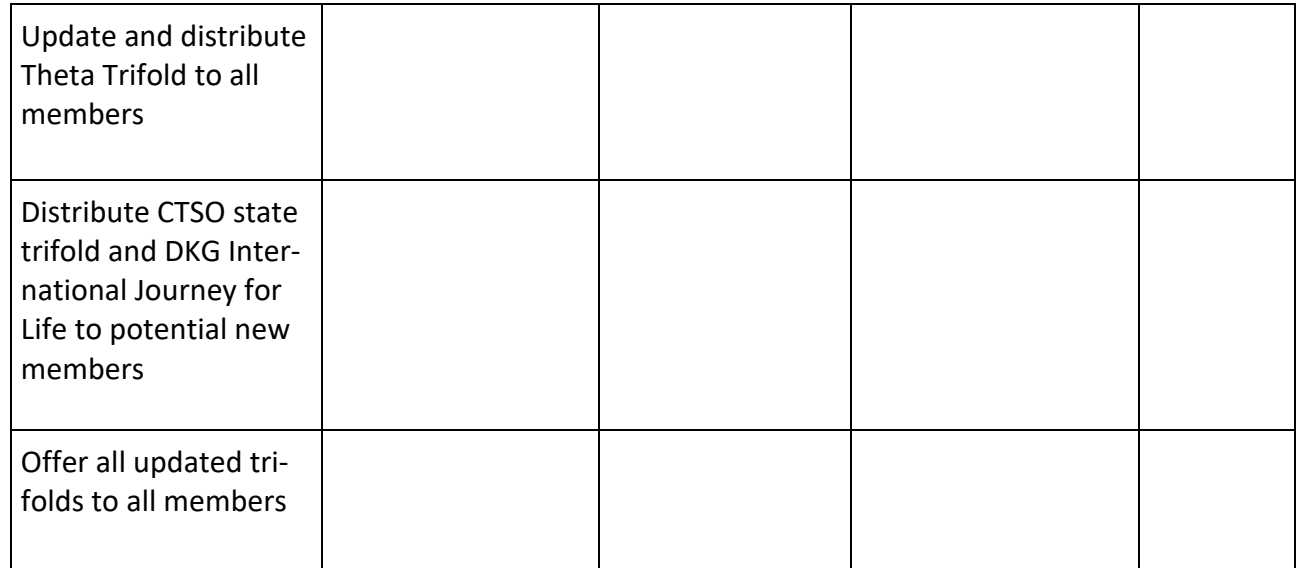

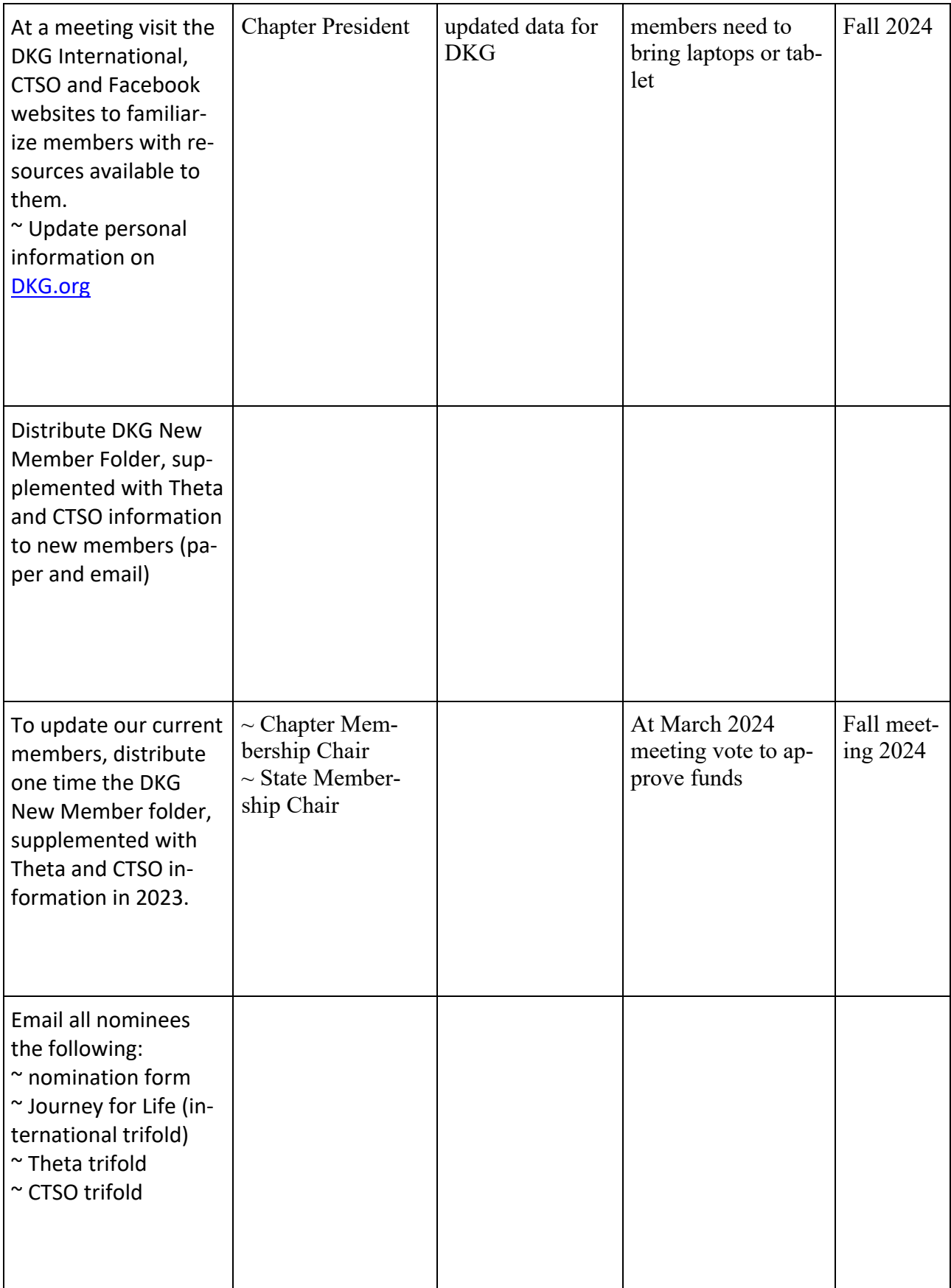

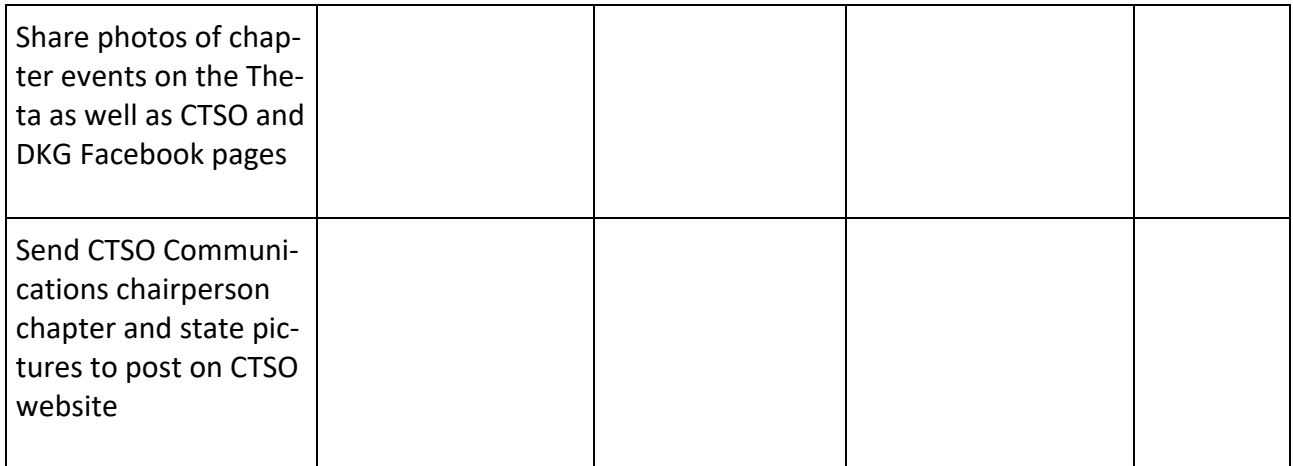

Membership/Expansion Committee podcasts. Excellent resources for Revitalization Plans: h7ps://dkgsi.podbean.com/ (copy and paste in browser)